# <span id="page-0-0"></span>**Zobrazování**

Michal Šerý

Technicné principy počítačů

# **Obsah**

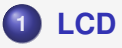

# **2 [OLED](#page-6-0)**

- **[PMOLED](#page-8-0)**
- [POLED a AMOLED](#page-9-0)

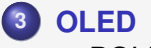

● [POLED a AMOLED](#page-12-0)

# **4 [Vykreslovací](#page-18-0) ret ˇ ezec ˇ**

# <span id="page-2-0"></span>**Kapalný krystal**

je stav hmoty, jehož vlastnosti jsou přechodem mezi kapalným a pevným skupenstvím. Kapalné krystaly mohou téci jako kapalina, ale zároveň mají uspořádané a orientované molekuly jako krystal.

Dělíme je na:

- **•** Termotropní
	- Nematické reagují na elektrické pole
	- Cholesterické reagují na teplo
- Lyotropní reagují na koncentraci

### Zobrazovače

pro zobrazovače se používají nematické kapalné krystaly. Tyto materiály ovlivňují polarizační rovinu procházejícího světla. To znamená, že pokud bude procházet lineárně polarizované světlo tímto materiálem, tak lze intenzitou elektrického pole mezi elektrodami změnit orientaci polarizační roviny vystupujícího světla.

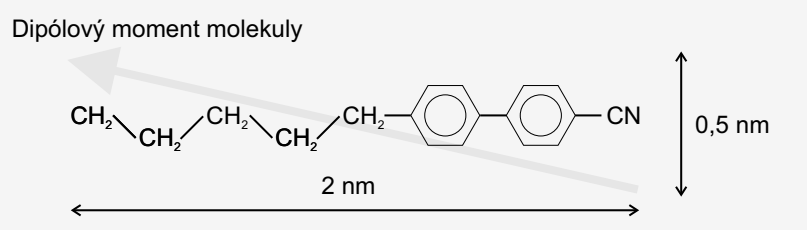

**Obrázek:** Příklad molekuly nematického kapalného krystalu

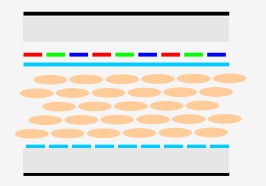

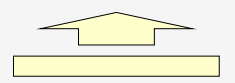

Polarizační filtr (vodorovný)<br>Sklo Sklo<br>RGB filtry<br>Společná elektroda

Tekuté krystaly

Elektrody<br>Sklo<br>Polarizační filtr (svislý)

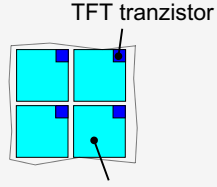

Zdroj světla Nepolarizované světlo

**Obrázek:** TFT display

Elektroda subpixelu

# <span id="page-6-0"></span>**OLED**

Organic Light Emitting Diode - organická dioda emitující světlo. Techologie displejů se dělí na PMOLED, POLED (LG) a AMOLED (Samsung). OLED navíc ve srovnání s LCD umožňuje větší kontrastní poměr a lepší pozorovací úhly. PMOLED nevyžaduje základní desku TFT (odlišné od zadní desky s tekutými krystaly), avšak velikost nemůže být příliš velká. AMOLED display může být velký. PMOLED se používá hlavně v raných duálních mobilních telefonech pro malé externí obrazovky. V současné době využívají mobilní televizory technologii AMOLED.

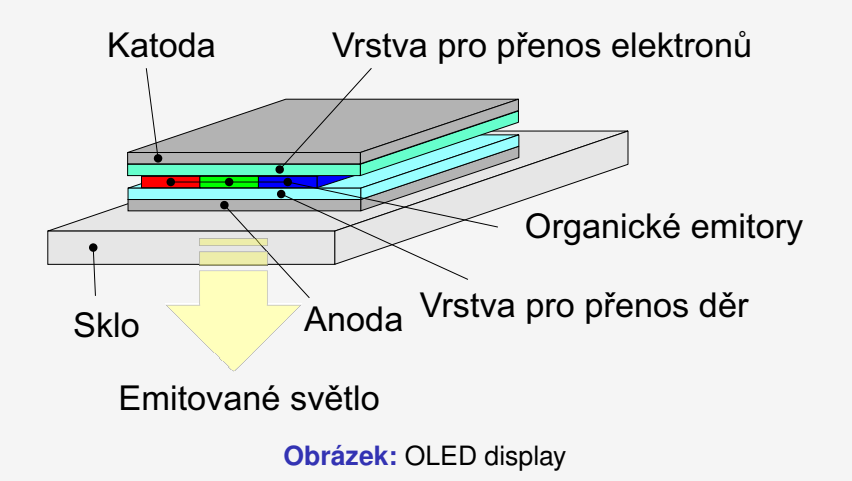

#### <span id="page-8-0"></span>**PMOLED**

Jednodušší, zároveň i levnější jsou displeje s pasivní matricí, u nichž se pixely řídí pasivně mřížkovou matricí navzájem překříženou vodiči. PMOLED nevyžaduje základní desku TFT (odlišné od zadní desky s tekutými krystaly), avšak velikost nemůže být příliš velká. PMOLED se používá hlavně v raných duálních mobilních telefonech pro malé externí obrazovky. Jsou pomalé.

#### <span id="page-9-0"></span>**POLED a AMOLED**

Jednoduše řečeno, POLED je OLED s plastovým substrátem. AMOLED nepotřebuje plastový substrát, podkladem je pevné sklo. Dále jsou rozdíly mírně znatelné v jasu i barevnosti. POLED obrazovky ztrácely na AMOLED tím, že měly horší rychlost vykreslování a překreslování a nižší rozlišení. Ale technologie se zdokonalují, a tak už to není takový problém. POLED se dá perfektně tvarovat, a tak lze bez problémů docílit ohnutého displeje, a stejně jako klasický AMOLED slibuje perfektní černou a široké pozorovací úhly.

### <span id="page-10-0"></span>**QLED**

QLED využívá principu technologie LCD, který využívá podsvícení. Jedná se o typ LCD obrazovky quantum dot (kvantové tečky).

# **QD - quantum dot**

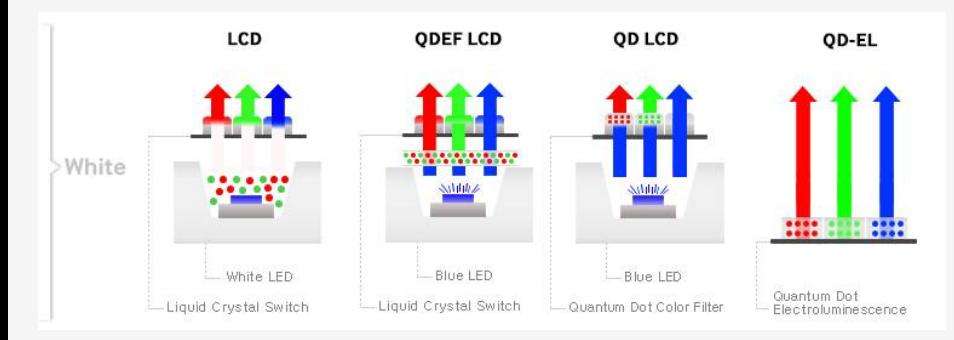

#### **Obrázek:** QD display

<h>ttps://pid.samsungdisplay.com/en/learning-center/white-papers/wide-color-gamut-displays

#### <span id="page-12-0"></span>**Gamut**

barevný gamut, je dosažitelná oblast barev v určitém barevném prostoru. Barvy mimo tuto oblast lze v daném barevném prostoru zobrazit jen přibližně. K jejich přibližnému zobrazení se používají různé zobrazovací záměry.

# **Barevné modely**

Pro zpracování digitálního obrazu je nejvýhodnějším barevným modelem k použití model RGB. Před vytisknutím obrazu je nutné převést obraz z původního RGB barevného modelu na tiskařský model CMYK. Během tohoto procesu musí být barvy z RGB modelu, které jsou "m"imo gamut, převedeny do přibližných hodnot v rámci gamutu barevného modelu CMYK. Jednoduchým seříznutím těch barev, které jsou mimo gamut, k těm nejbližším barvám v určeném místě lze vylepšit obraz (doostření, lepší kontrast, ...). Gamutové oblasti obvykle mají trojúhelníkový tvar, protože neibarevnější reprodukce se vytváří se třemi základními barvami. Nicméně, dosažitelný gamut závisí na jasu; plný gamut musí být tedy předváděn v trojrozměrném prostoru.

## **CIE 1931 kolorimetrický trojúhelník**

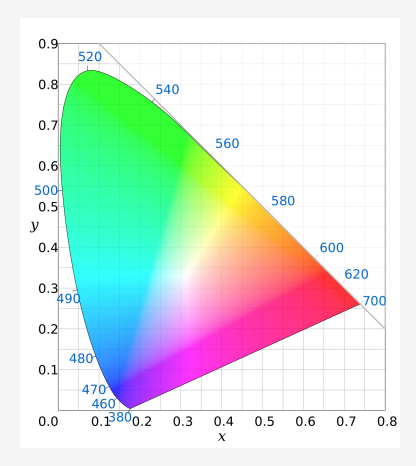

#### **Obrázek:** Barevný prostor

https://cs.wikipedia.org/wiki/Gamut

#### **Gamut**

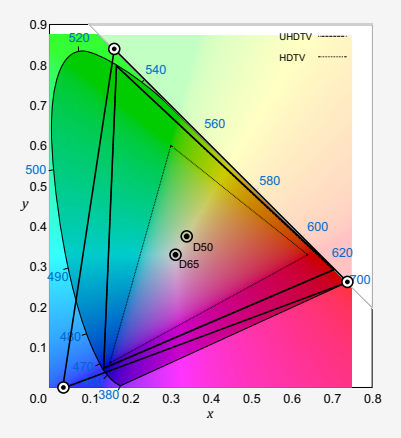

**Obrázek:** UHDTV, HDTV

https://cs.wikipedia.org/wiki/Gamut

#### **Rozlišení obraz ˚u**

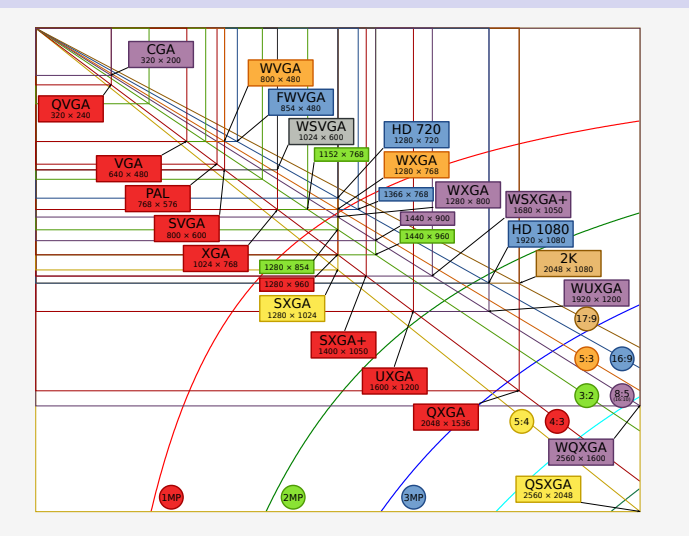

#### **Obrázek:** Rozlišení

https://cs.wikipedia.org/wiki/Rozlišení

#### **Nejcast ˇ ejší rozlišení ˇ**

- $\bullet$  u monitorů stolních počítačů: 1920 $\times$ 1080 (Full HD), 2560 $\times$ 1440  $(QHD)$ , 3840 $\times$ 2160 (4K)
- $\bullet$  u notebooků: 1366×768, 1600×900 (HD+), 1920×1080 (Full HD) či 3840 $\times$ 2160 (4K)
- **u** tabletů: 1280×720 (HD) nebo 1280×800, 2048x1536,  $2560\times1440$  (QHD)
- u chytrých telefonů:  $320\times480$ ,  $480\times800$ ,  $540\times960$ ,  $1280\times720$ (HD), 1920×1080 (Full HD), u nejdražších 3840×2160 (4K)
- $\bullet$  u televizí: 1280×720 (HD), 1920×1080 (Full HD), 3840×2160 (4K) a 7680×4320 (8K ultra HD, QUHD)

V profesionálních grafických/postprodukčních studiích: 1920 $\times$ 1080 (Full HD), 2K, 4K, 8K

### <span id="page-18-0"></span>**Vykreslovací ret ˇ ezec (grafický ˇ ret ˇ ezec) ˇ**

je pojem z oblasti počítačové grafiky, kterým označujeme sekvenci procesů, kterými získáme dvourozměrný obraz této scény. Součástí jsou procesor, grafická karta počítače, grafický procesor (GPU) a výstupní zařízení — např. monitor.

Konkretní podoba a chování vykreslovacího řetězce jsou dány některým ze standardů pro 3D grafiku. Mezi nejvýznamnější standardy v této oblasti patří OpenGL a Direct3D (součást DirectX).

Vývoj jde od fixního řetězce k programovému (shader).

### **Shader**

Shader je počítačový program sloužící k řízení jednotlivých částí programovatelného grafického řetězce grafické karty (přesněji GPU). K tvorbě takových programů slouží specializované programovací jazyky tzv. shader jazyky (například jazyk GLSL pro OpenGL, Cg od společnosti NVIDIA nebo HLSL od společnosti Microsoft určený pro API DirectX, Xbox a Xbox 360). Shadery se rozdělují na několik základních typů podle toho, pro kterou jednotku grafického řetězce jsou určeny. V současnosti patří mezi nejdůležitější vertex, pixel a geometry shader. S pˇríchodem posledních generací grafických karet a nových verzí grafických rozhraní (DirectX a OpenGL) se rovněž začínají rychle prosazovat shadery pro realizaci teselace.

#### **Vertex shader**

Program, který se provede na každém vrcholu (vertexu) vstupní geometrie scény. Mezi nejčastější operace patří transformace vrcholu (násobení pohledovou a "world"maticí). Pomocí transformací lze však dosáhnout i různých grafických efektů — např. simulace pohybu vodní hladiny. Vždy do programu vstoupí jeden vrchol, je upraven a zase vystoupí, nelze tedy vrcholy přidávat či odebírat.

#### **Geometry shader**

Geometry shader na rozdíl od vertex shaderu umožňuje přidávat nebo odebírat vrcholy a tím ovlivňovat výslednou geometrii. Geometry shader lze využít například pro generování jednoduché vegetace (trávy) na povrchu nějakého objektu či k doplnění detailů existujícího modelu (např. vytvoření ostnů na modelu dinosaura) v reálném čase.

#### **Pixel (fragment) shader**

Pixel shader je prováděn na každém pixelu rasterizované scény pracuje tedy s jejím 2D obrazem. Mezi nejčastější operace patří aplikace textur případně další modifikace barvy pixelu.

# **Shadery pro teselaci**

S příchodem Direct3D 11 a OpenGL 3.2 byl vykreslovací řetězec rozšířen o nové stupně realizující teselaci. Dva z těchto celkem tří stupňů jsou programovatelné. Názvy příslušných shaderů se u jednotlivých rozhraní liší. Pro Direct3D jsou to Hull-shader a Domain-shader, pro OpenGL potom Tessellation control shader (TC) a Tessellation evaluation shader (TE). Tyto shadery umožňují měnit geometrii objektů (podobně jako geometry shader). Díky podpoře teselace zakotvené přímo v hardware (GPU) je možné do scény přidat velmi velké množství detailů (a to tam kde jsou potřeba např. dle vzdálenosti od kamery).

#### **Compute shader**

Compute shader slouží k realizaci a možnému urychlení obecných algoritmů na grafickém procesoru. Ve specifikaci OpenGL se poprvé objevil ve verzi 4.3 a Direct3D pˇridalo jeho podporu ve verzi 11. Compute shader se také používá k technice zvané GPGPU.

# **CUDA**

CUDA (akronym z angl. Compute Unified Device Architecture) je hardwarová a softwarová architektura, která umožňuje na vybraných GPU spouštět programy napsané v jazycích  $C/C_{++}$ , Fortran nebo programy postavené na technologiích OpenCL, DirectCompute a jiných. Použití této architektury je omezeno pouze na grafické akcelerátory a výpočetní karty společnosti nVIDIA, která ji vyvinula. Konkurenční technologie společnosti AMD se nazývá AMD FireStream (dříve Close To Metal). Obě společnosti jsou také členy Khronos Group, která zajišt'uje vývoj OpenCL.

# **Co udelat ˇ**

# **Monitory**

- Poměr stran
- **•** Gamut
- **·** Doteková obrazovka
- **•** Rozlišení
- 3D principy
- **AMOLED**
- **OLED**
- QLED
- E-ink

### **Blokové schéma**

<span id="page-28-0"></span>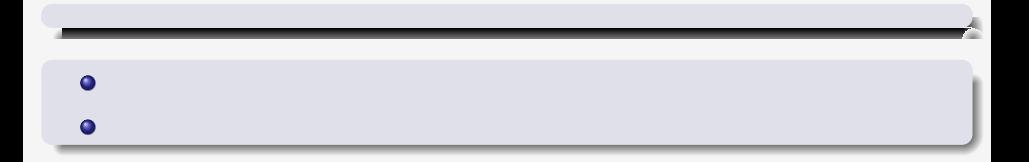